# Dylan Zwick # Maple Project 5 Example Writeup

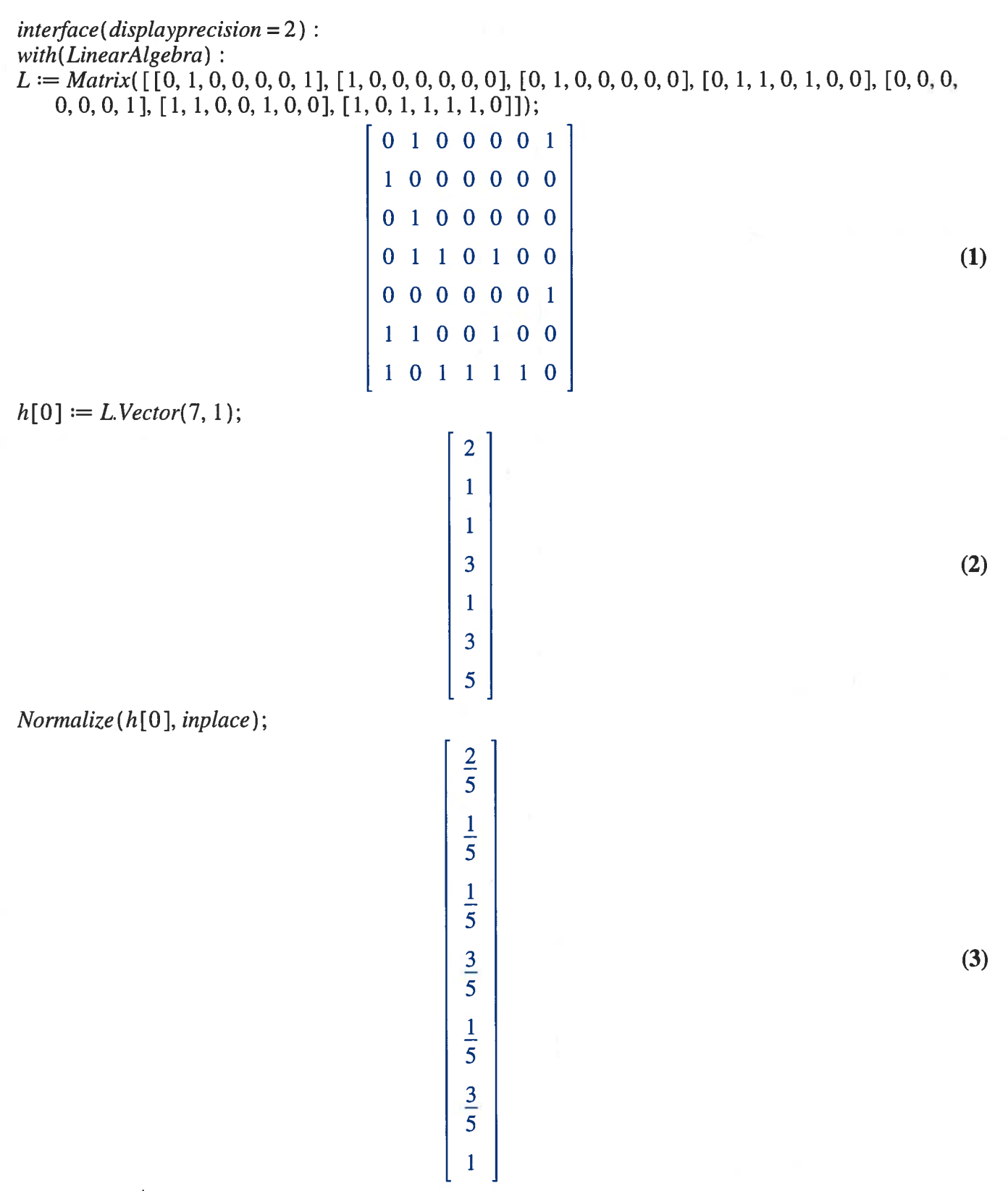

 $h[1] := L L^+$ . Vector(7, 1);

Normalize(h[1], inplace);

 $H:=\langle h[0]|h[1]\rangle;$ 

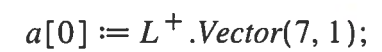

Normalize(a[0], inplace);

 $a[1] := L^+$ .*L.Vector*(7, 1);

Normalize(a[ 1], inplace);

$$
\begin{bmatrix}\n\frac{9}{11} \\
\frac{9}{11} \\
\frac{8}{11} \\
\frac{5}{11} \\
1 \\
\frac{3}{11} \\
\frac{3}{11}\n\end{bmatrix}
$$
\n(10)\n  
\n
$$
\begin{bmatrix}\n\frac{3}{4} & \frac{9}{11} \\
\frac{3}{4} & \frac{9}{11} \\
1 & \frac{9}{11} \\
\frac{1}{4} & \frac{8}{11} \\
\frac{1}{4} & \frac{5}{11} \\
\frac{1}{4} & \frac{5}{11} \\
1 & 3\n\end{bmatrix}
$$
\n(11)

 $A := \langle a[0] | a[1] \rangle;$ 

for i from 2 to 6 do h[i]  $:=L L^+$  .h[i  $-2$ ] : Normalize(h[i], inplace) :  $H\coloneqq \langle H|h[i]\rangle$  : a[i]  $:=L^+$  .L  $a[i-2]$ : Normalize(a[i], inplace) :  $A \coloneqq \langle A|a[i]\rangle$  end do  $map(evalf, H);$ 

2 11

0.40 0.60 0.32 0.41 0.30 0.34 0.29 0.20 0.30 0.24 0.25 0.24 0.25 0.24 0.20 0.40 0.24 0.32 0.25 0.28 0.25  $0.60$   $0.90$   $0.74$   $0.85$   $0.76$   $0.81$   $0.77$  (12) 0.20 0.20 0.08 0.09 0.05 0.06 0.04 0.60 1.00 0.76 0.89 0.80 0.84 0.80 1.00 1.00 1.00 1.00 1.00 1.00 1.00

 $map(evalf, A);$ 

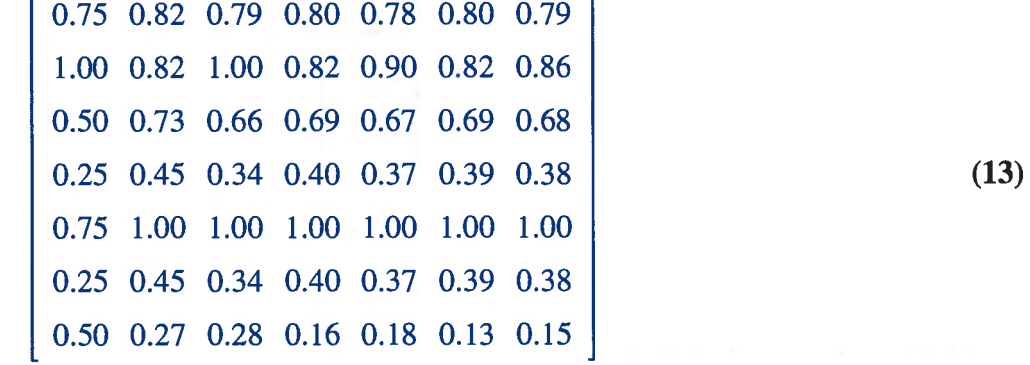

# The final columns in the above matrices are reasonable estimates for h and a, respectively. # From these estimates it looks like node 7 is the best hub, and it is the site with the most outgoing links. # However, it looks like node 5 is the best authority, and it is NOT the site with the most incoming links. The site with the most incoming links is site 2.

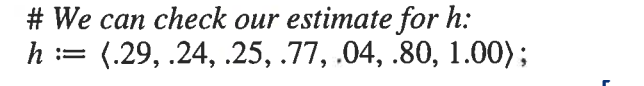

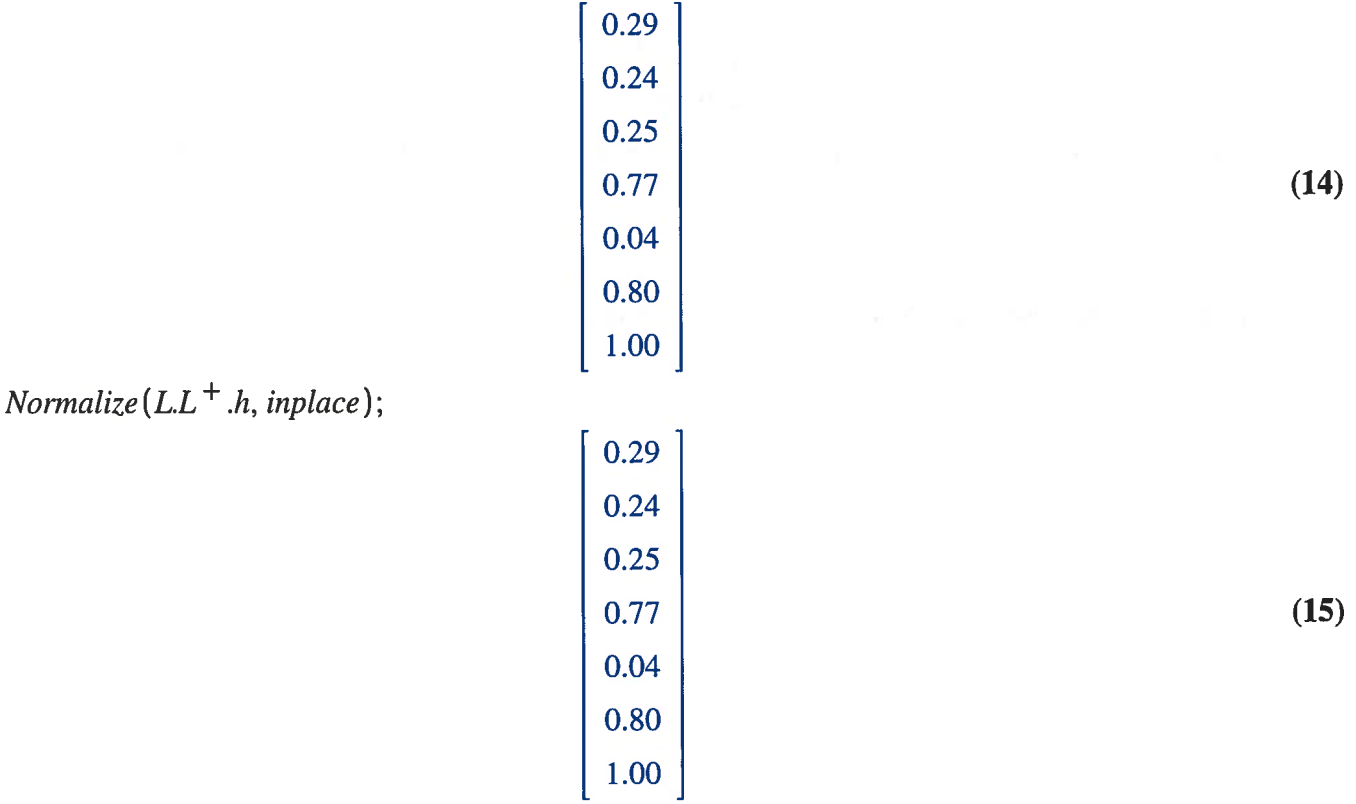

# We see that h is a very good approximation of an eigenvector of  $LL^+$ . We now estimate the eigenvalue. norm $(L.L^+.h, 2)$ 

norm(h,2)

$$
8.39 \tag{16}
$$

# So, it looks like the leading eigenvalue is about 8.39. # We can do the same for a, estimating a as the last column of A.  $a \coloneqq \langle .79, .86, .68, .38, 1, .38, .15 \rangle;$ 

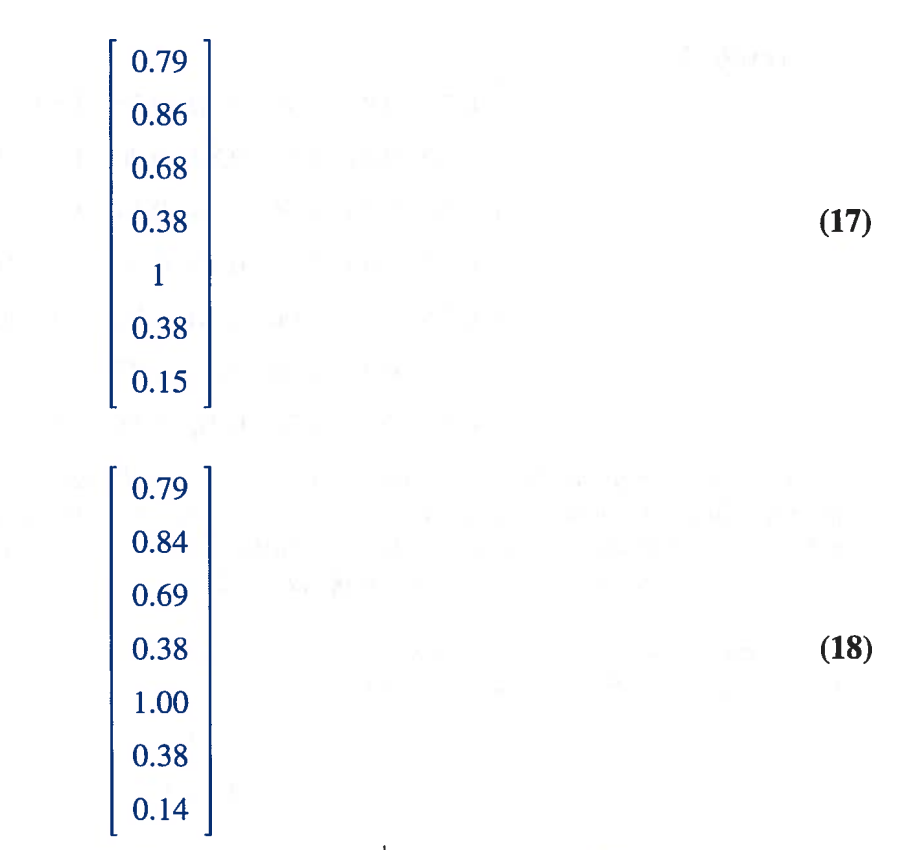

# Again, we see a is a good approximation of an eigenvector of  $L^+$ . L. We can estimate the eigenvalue  $norm(L^+$ .L.a, 2).  $norm(a, 2)$ 

 $\textit{Normalize}(L^+ \ldots \textit{a}, \textit{inplace});$ 

 $8.39$  (19)

#So, it appears the leading eigenvalue is approximately 8.39.